# Development of Nuclear Data Transmittal System for Real Time Core Analysis of PWR Simulator

구본승, 송재승, 이정찬, 지성균 150

, ARCADIS (ANC and ROCS Cross-section And Discontinuity factor Interface System) and The Theorem 1 and 15  $3 \times 7$ 212 pcm , the set of  $1.0$  and  $2.7\%$  ,  $2.7\%$  ,  $2.7\%$  $1.2\%$  ARCADIS

### **Abstract**

 ARCADIS (ANC and ROCS Cross-section And Discontinuity factor Interface System) program was developed for the automatic generation of group constants for the real time core analysis of PWR simulator using nuclear design systems. In order to verify the ARCADIS program, core reactivities, radial power distributions and control bank worths of Yonggwang unit 1 cycle 15 and Yonggwang unit 3 cycle 7 were calculated by the simulator core model and compared with the results by the nuclear design system. The maximum differences of the core reactivity of 212 pcm, the radial power distribution of 2.71 % and the individual bank worth of 1.2 % were estimated. These results imply that the group constant interface by ARCADIS is established appropriately.

 $1.$ 

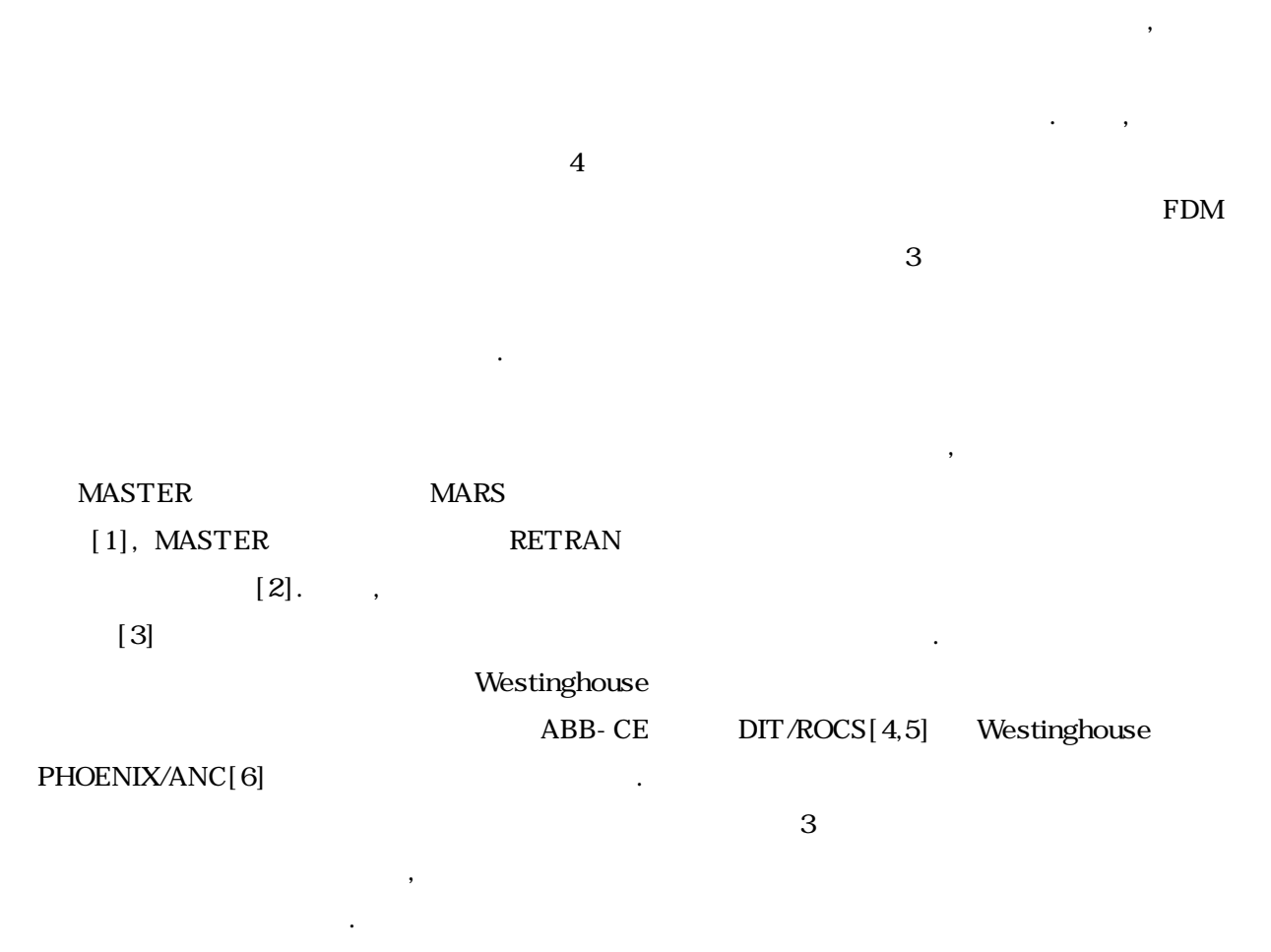

다. 이 방법은 원래 보수적인 해석이 필요한 원자력발전소의 안전해석에 적용하는 방법으로 결과

ARCADIS (ANC and ROCS Cross-section And Discontinuity factor Interface System) 1 (Westinghouse ) 15<sup>3</sup> (12) 3<sup>7</sup>

### 2. ARCADIS

석을 위한 군정수 연계 성능을 검증하였다.

 $2.1$ 

$$
\Sigma = \Sigma(B_0, T_{f0}, D_{m0}) + \frac{\partial \Sigma}{\partial B} \Delta B + \frac{\partial \Sigma}{\partial \sqrt{T_f}} \Delta \sqrt{T_f} + \frac{\partial \Sigma}{\partial D_m} \Delta D_m \tag{1}
$$

 $\sigma$ , B,  $T_f$ ,  $D_m$ ,  $\sigma$ 

형태는 다음과 같다.

$$
\Sigma = \hat{\Sigma}(B_0, T_{f0}, D_{m0}) + \frac{\partial \hat{\Sigma}}{\partial B} \Delta B + \frac{\partial \hat{\Sigma}}{\partial \sqrt{T_f}} \Delta \sqrt{T_f} + \frac{\partial \hat{\Sigma}}{\partial D_m} \Delta D_m
$$
  
+  $\Delta \Sigma_{CR}(B_0, T_{f0}, D_{m0}) + \frac{\partial \Delta \Sigma_{CR}}{\partial B} \Delta B + \frac{\partial \Delta \Sigma_{CR}}{\partial \sqrt{T_f}} \Delta \sqrt{T_f} + \frac{\partial \Delta \Sigma_{CR}}{\partial D_m} \Delta D_m$   
+  $N_B \left[ \sigma_B(B_0, T_{f0}, D_{m0}) + \frac{\partial \sigma_B}{\partial B} \Delta B + \frac{\partial \sigma_B}{\partial \sqrt{T_f}} \Delta \sqrt{T_f} + \frac{\partial \sigma_B}{\partial D_m} \Delta D_m \right]$   
+  $N_{Xe} \left[ \sigma_{Xe}(B_0, T_{f0}, D_{m0}) + \frac{\partial \sigma_{Xe}}{\partial B} \Delta B + \frac{\partial \sigma_{Xe}}{\partial \sqrt{T_f}} \Delta \sqrt{T_f} + \frac{\partial \sigma_{Xe}}{\partial D_m} \Delta D_m \right]$  (2)

$$
B \t Xe \t B^{10}
$$
  

$$
\hat{\Sigma} = \Sigma - N_B \sigma_B - N_{Xe} \sigma_{Xe}
$$
  

$$
\Delta \Sigma_{CR} = \Sigma (rodded) - \Sigma (unrodded)
$$

급해야 하므로 군정수의 계산에 다음과 같은 함수를 사용한다.

$$
ARCADIS \tag{2}
$$

를 의미한다.

 $\overline{2}$  and  $\overline{12}$ 수 있다. Westinghouse ABB-CE DIT/ROCS Westinghouse PHOENIX/ANC  $\qquad \qquad \cdot$ ARCADIS  $RDCS$  and  $ROCS$ 상태의 조건을 사용하므로 이에 대한 특별한 취급이 필요하다.  $2.2$ 

사용하고 있다. 이 책임 인물봉에서 생각해 있다. 이 책임 연료봉에서 산출하고 있다.

군장수 및 공산농도, 행복 등 운전조건에 대한 군장수 변화용을 계산하여 대한 군장수 변화율을 계산하여 대한 군장수 변화율을 계산하여 대한 군장수 변화율을 계산하여 대한 군정수 변화율을 계산하여 대한 시뮬레이터 용 노심해석에 입력되는 군정수 라이브러리를 생산한다. 시뮬레이터용 군정수는 노심

 $\overline{c}$ 

 $\text{L}$  by Doppler  $\text{L}$  $RDCS$  $\overline{C}$ 

### . ARCADIS

지고 있으며 정상상태에서도 이에 근거한 계산모듈을 사용하고 있다. 그러므로 군정수 생산에 사

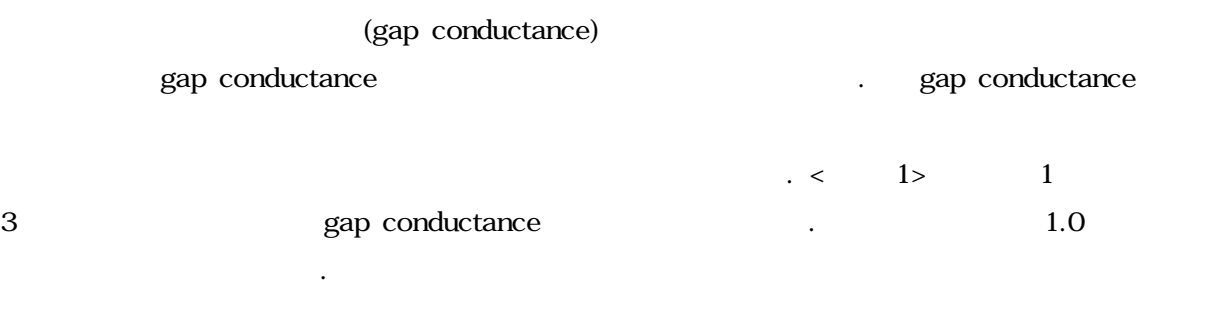

## 3. 연계체계의 검증

ARCADIS ROCS ANCE  $\overline{3}$ . ARCADIS

# (ICCC : Interface Coupling Coefficient Correction)

로 시간에 따른 온도계산을 수행해야 한다.

의 두 가지가 필요하다. 전자의 노심계산에서는 노심계산 시 열수력 궤환 등의 효과를 분석하기 자에 관한 장보는 불필요하다. 반면, 후자의 작업은 기준조건에서만 수행되고 변화를 필요하다.

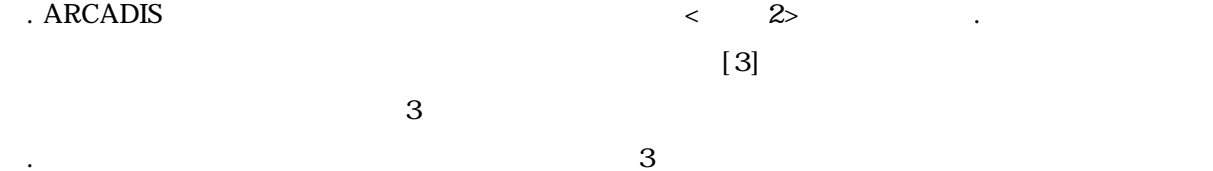

로 정해진다. 따라서, 연계인자 보정값 산출을 위한 노심계산은 시뮬레이터 용 군정수를 생산하는

연계체계 검증은 DHCGEN으로 생산된 인접면 연계인자 보정값과 ARCADIS로 생산된 군정수를

 $\overline{C}$  ROCS  $\overline{C}$ 

DHCGEN .

500 pcm,  $1.0$  0% 0% 10% 0% 0% 10% 0% 0.

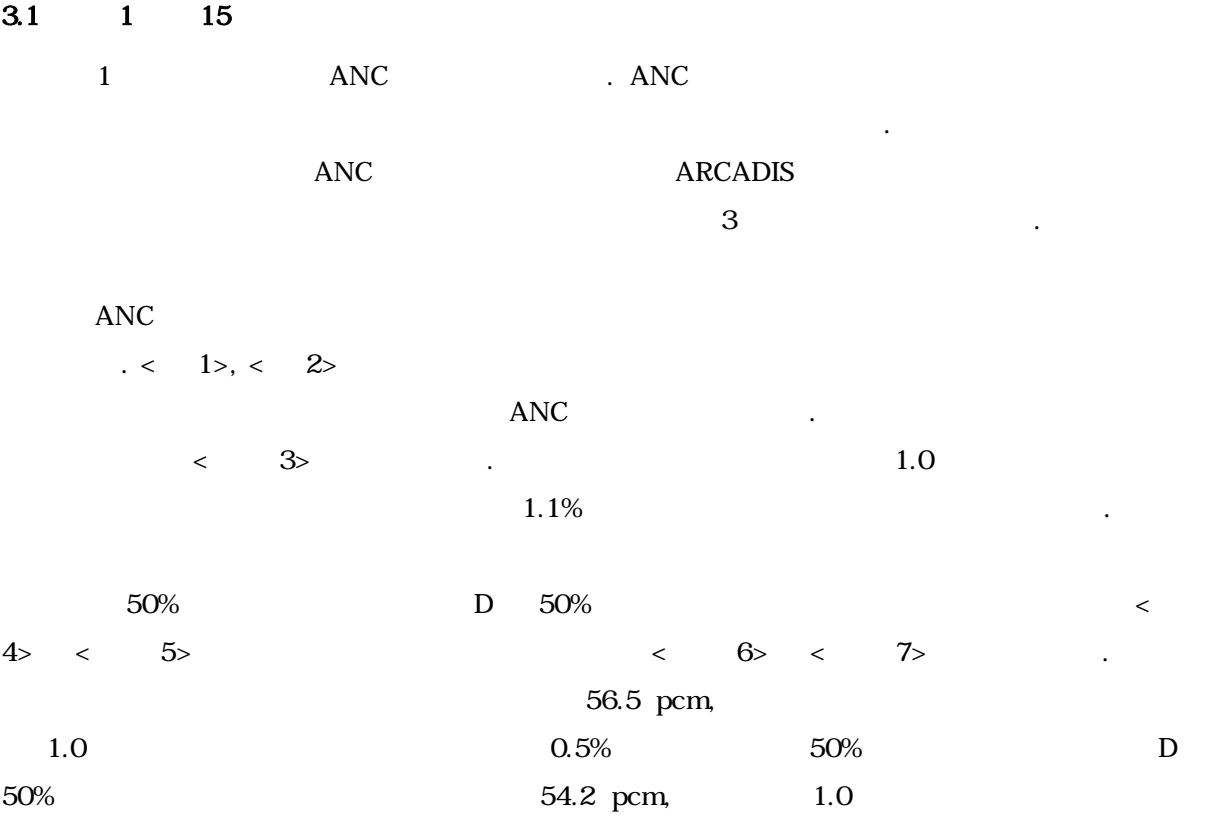

 $1.1\%$ 

# $3.2$   $3$   $7$

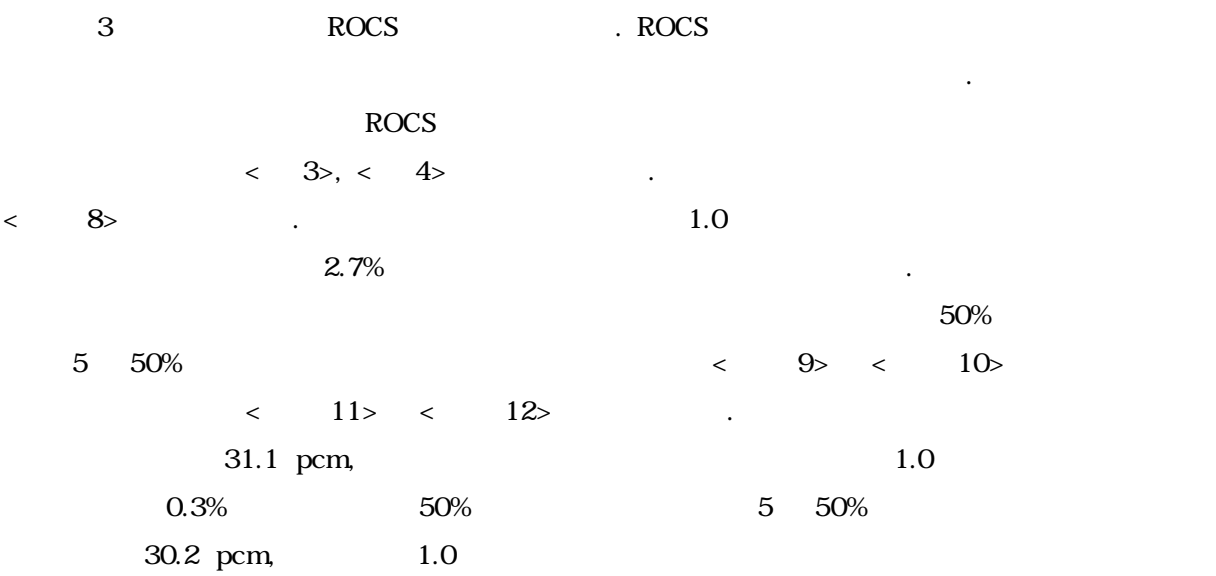

 $0.3\%$ 

## $\overline{\mathbf{4}}$ .

PHOENIX/ANC DIT/ROCS

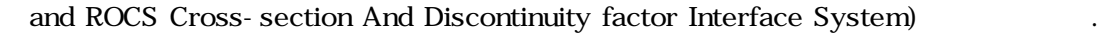

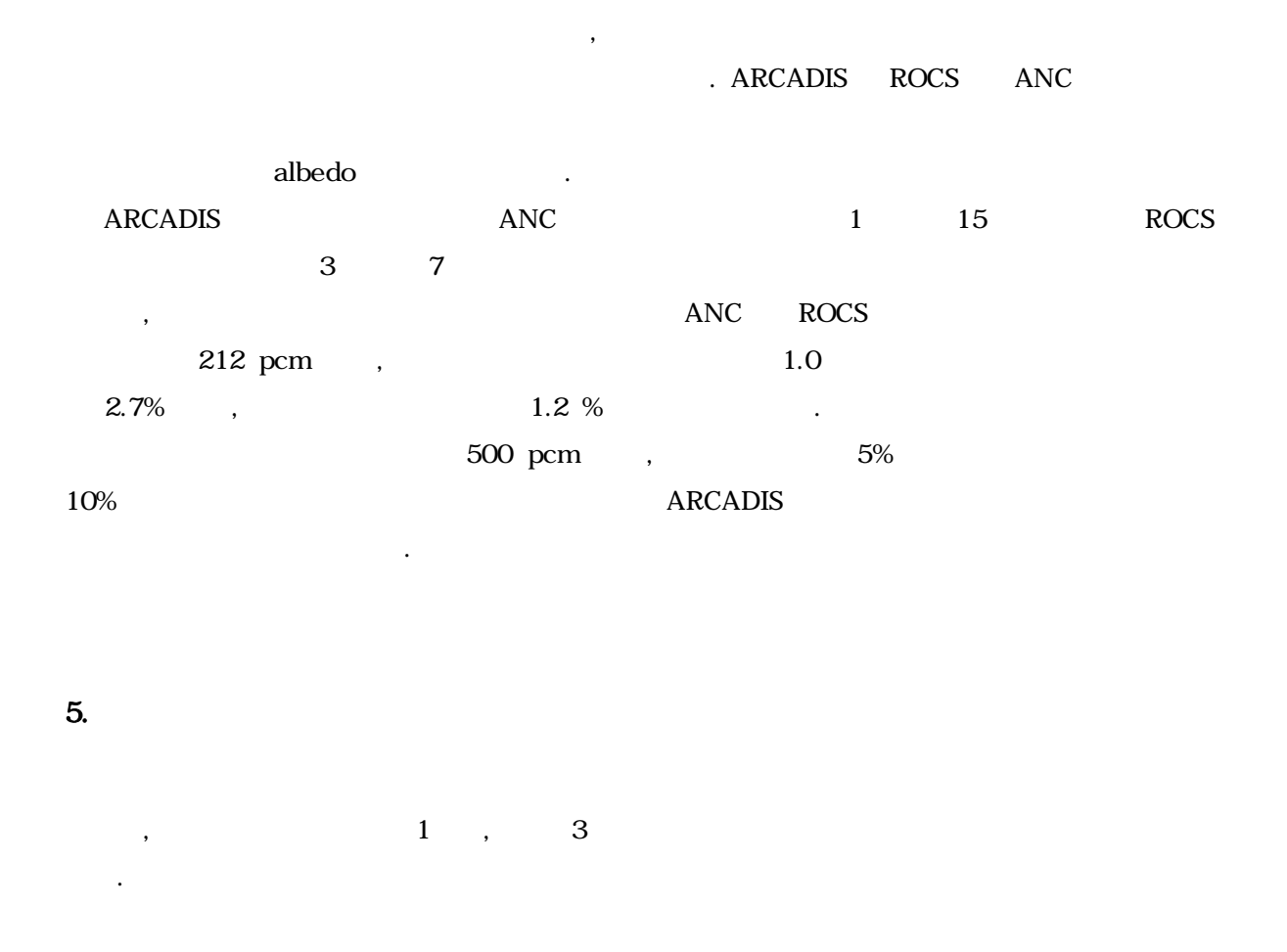

### 6. 참고문헌

- [1] J. J. Jeong et al., "MARS/MASTER Solution to OECD Main Steam Line Break Benchmark Exercise III," J. Korean Nucl. Soc., 32, 214 (2000).
- [2] The STET RAN-MASTER-TORC TORC THE STATE STATE STATE STATE STATE STATE STATE STATE STATE STATE STATE STATE STATE STATE STATE STATE STATE STATE STATE STATE STATE STATE STATE STATE STATE STATE STATE STATE STATE STATE STAT 2292/ 2002.
- $[3]$   $[3]$   $[3]$ 연계인자 보정," 한국원자력학회 2003 추계학술발표회, 용평, 2003. 10.
- [4] "User's Manual for DIT Discrete Integral Transport Assembly Design Code," CE-CES-11 Rev. 3-P, 1994.
- [5] "User's Manual for ROCS Coarse and Fine Mesh Advanced Diffusion Theory Code for Reactor Core Analysis," CE-CES-4 Rev 11-P, 1996.
- [6] T. Q. Nguyen et al., "Qualification of the PHOENIX-P/ANC Nuclear Design System for Pressurized Water Reactor Cores, WCAP-11596-P-A, 1988.

# $< 1$ > ANC

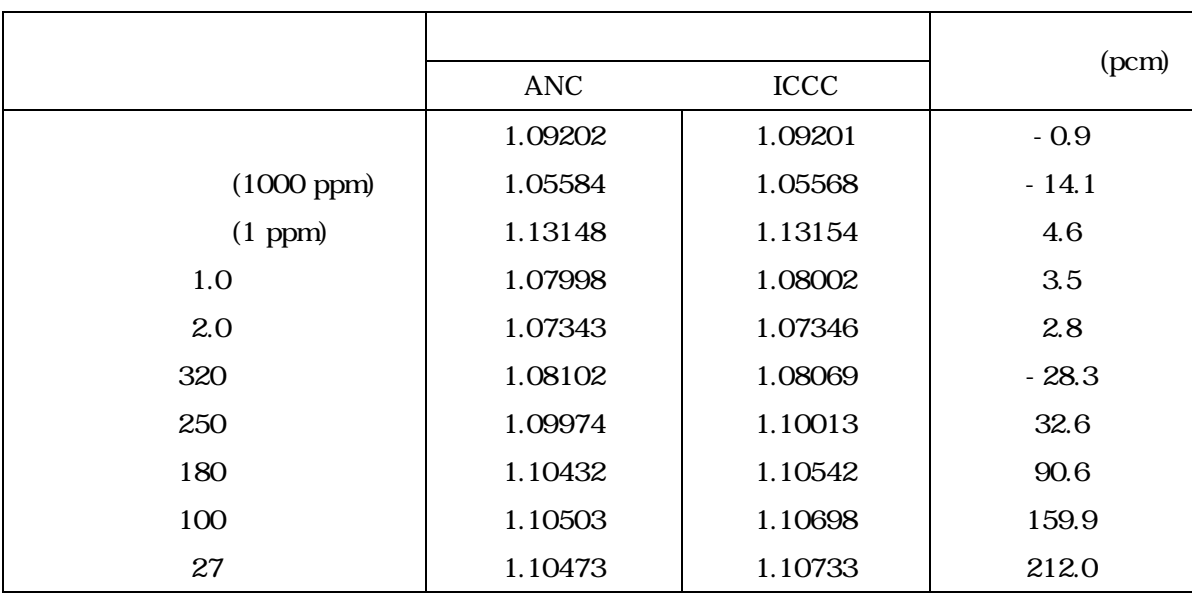

 $\langle 2 \rangle$  ANC

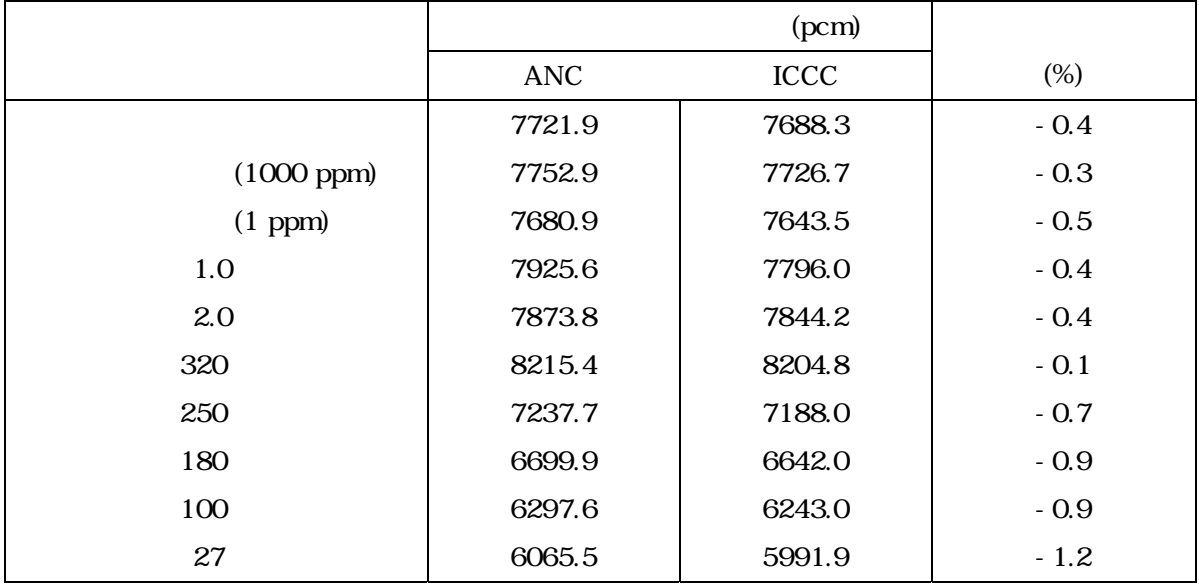

## $\langle$  3> ROCS

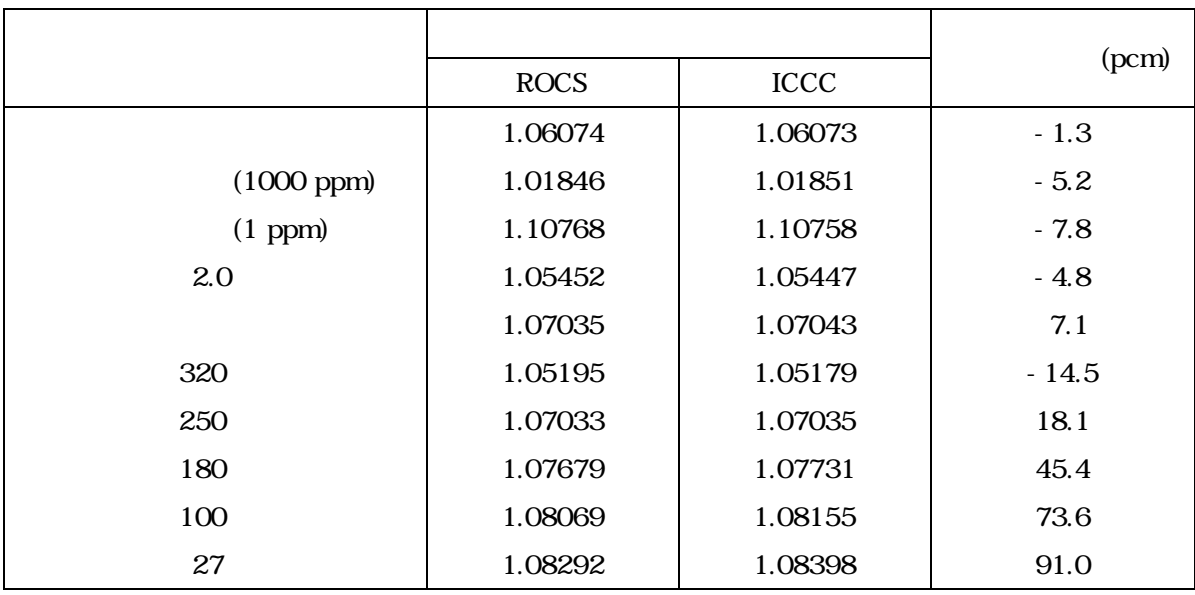

 $\langle 4 \rangle$  ROCS

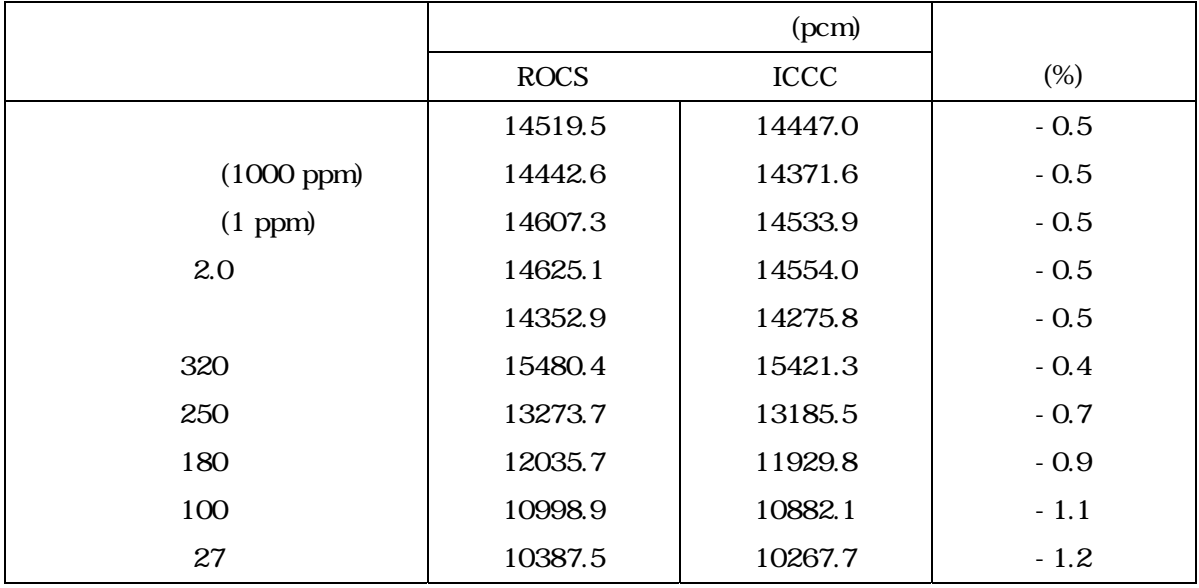

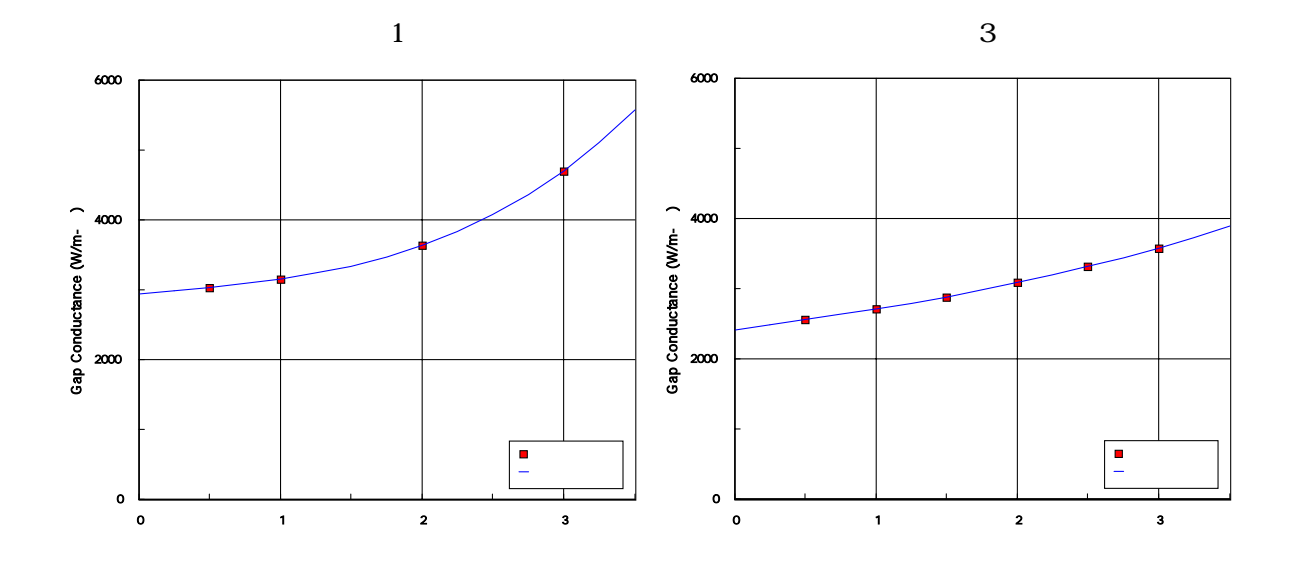

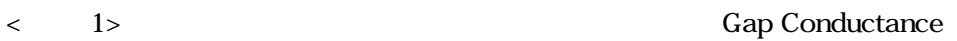

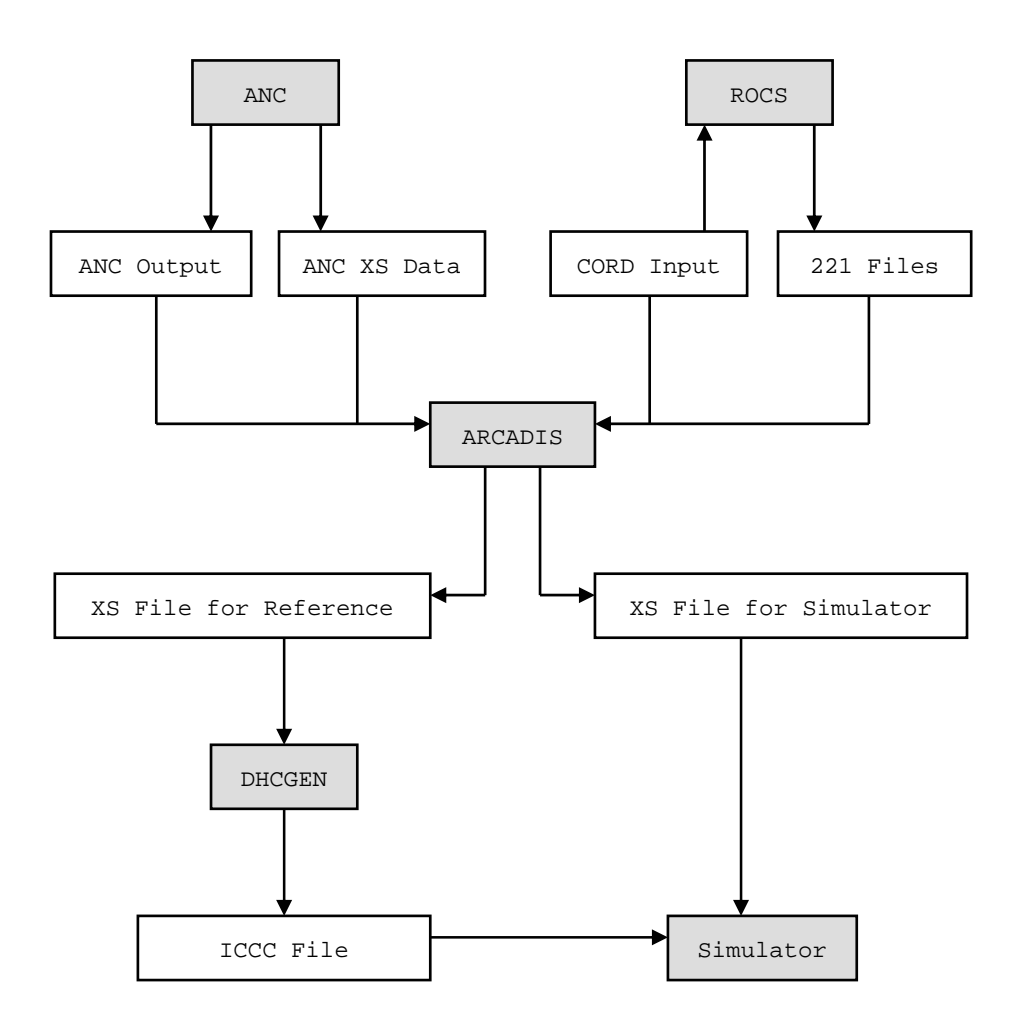

 $\langle$  2> ARCADIS

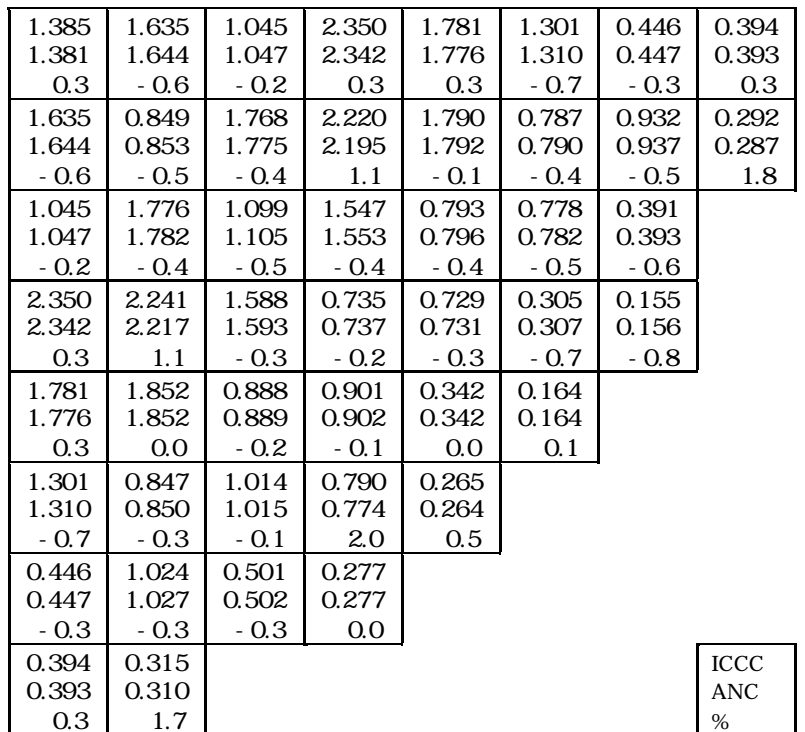

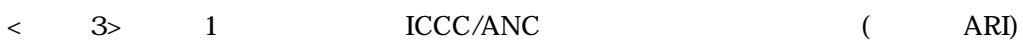

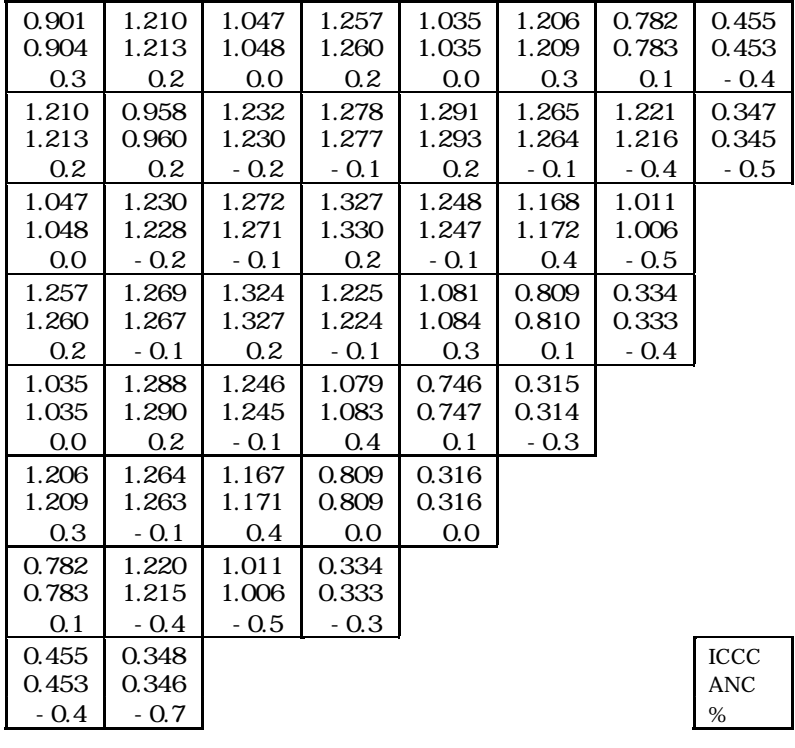

 $\langle 4 \rangle$  1 ICCC/ANC (ARO)

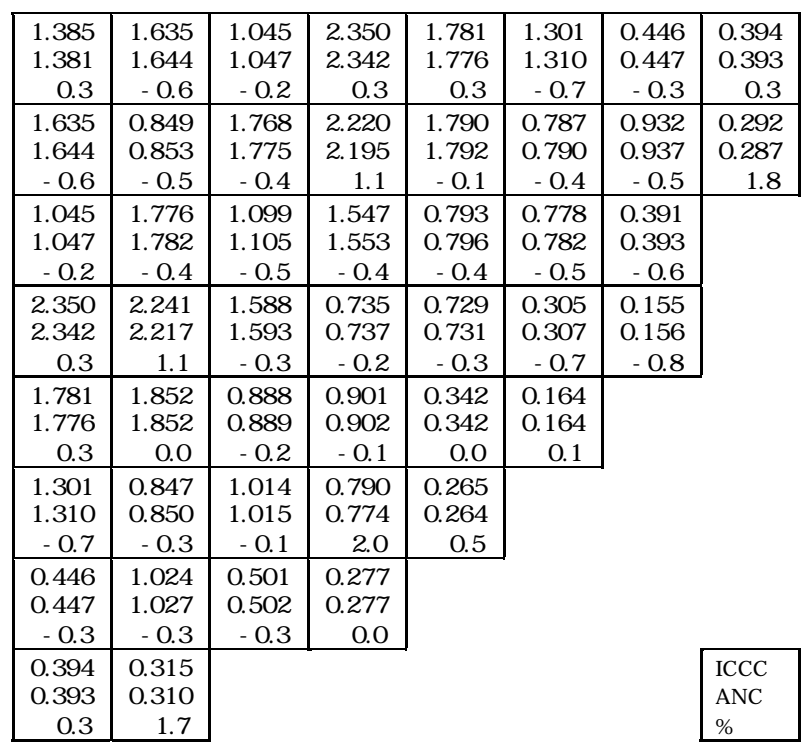

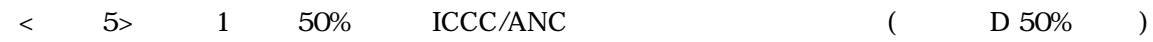

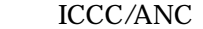

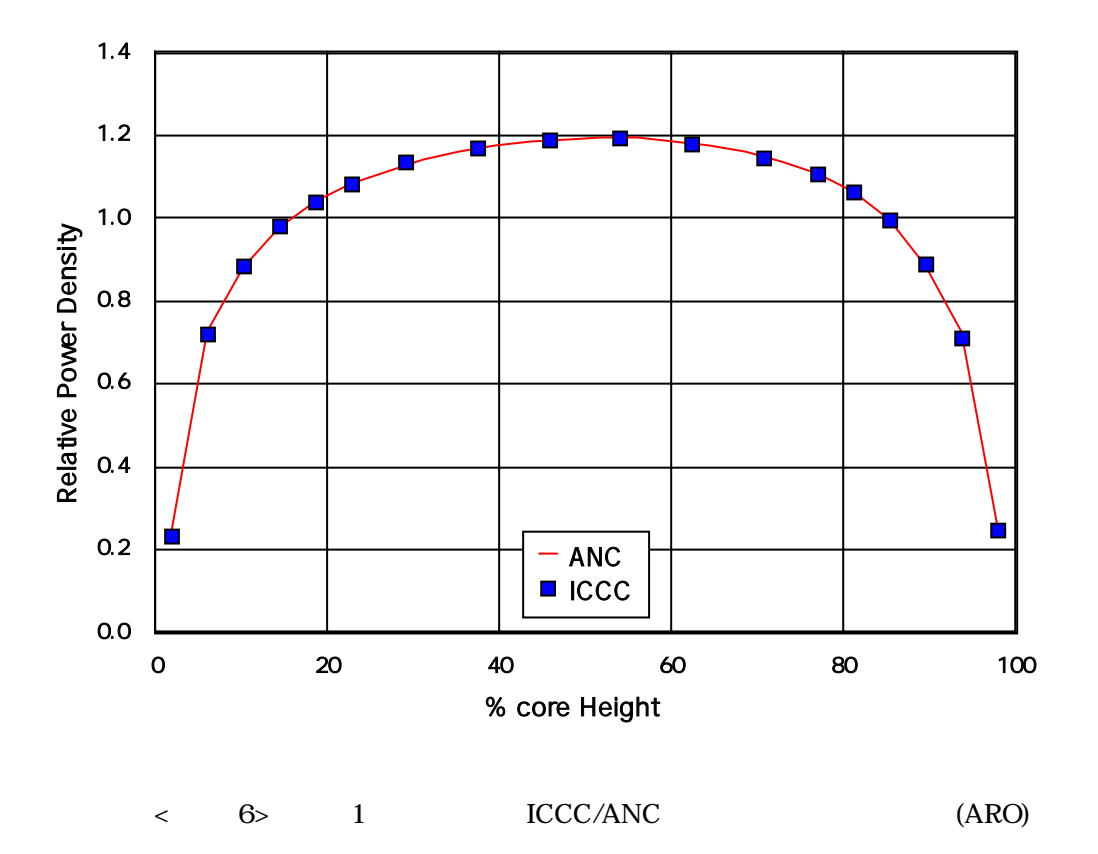

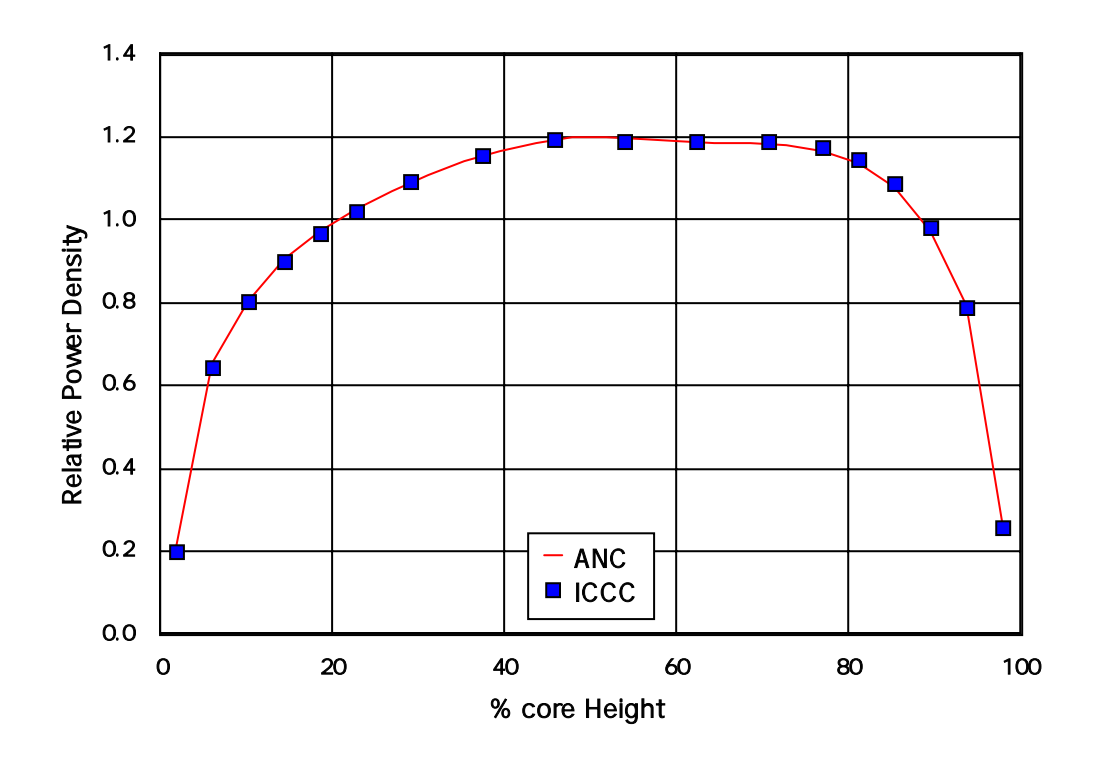

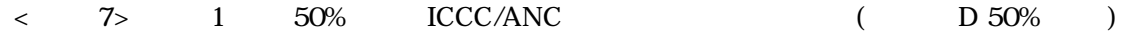

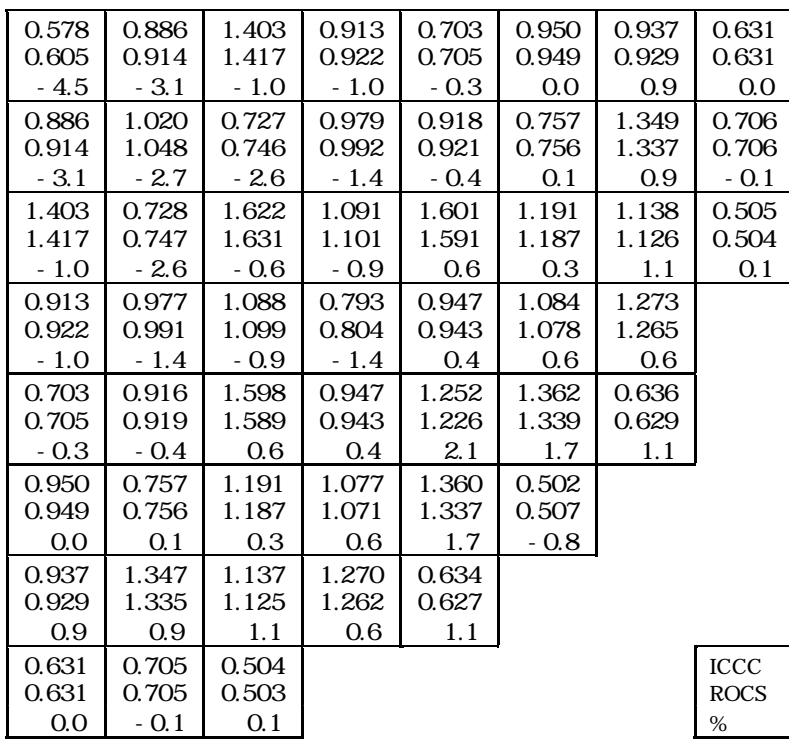

 $\langle$  8> 3 ICCC/ROCS (ARI)

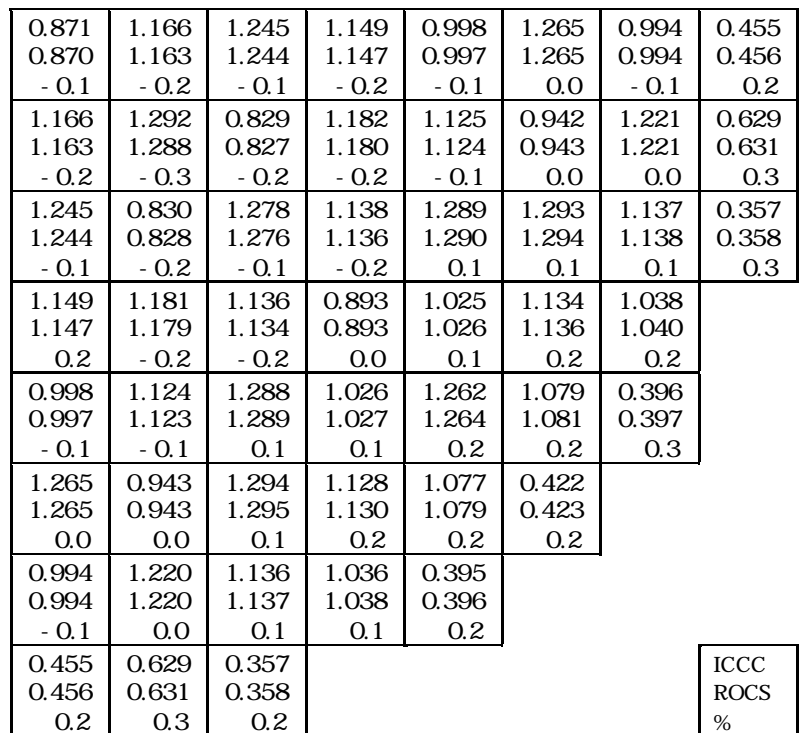

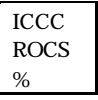

$$
<\qquad
$$

9> 3 ICCC/ROCS (ARO)

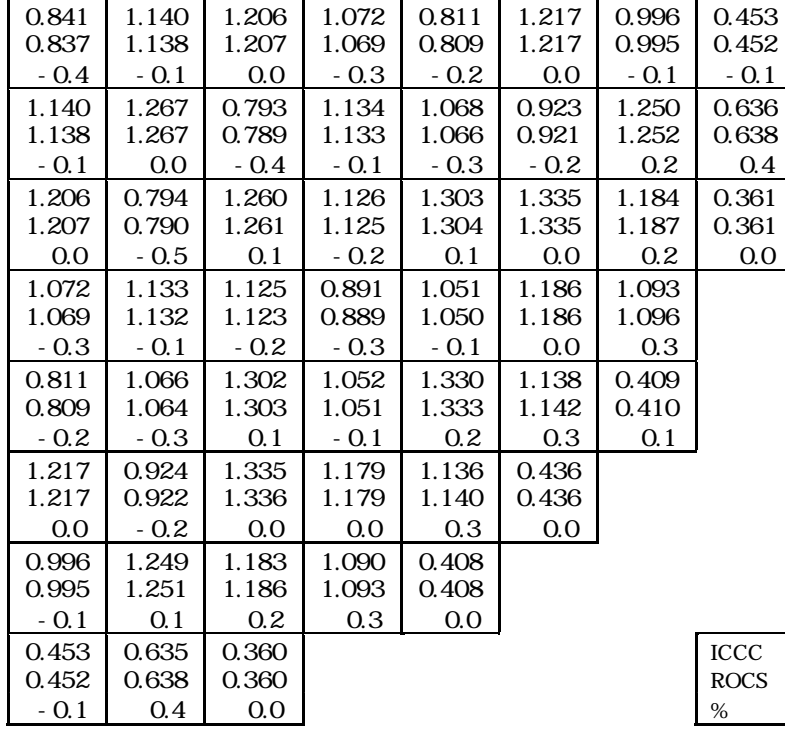

$$
f_{\rm{max}}
$$

 $<$  10> 3 50% ICCC/ROCS (550% )

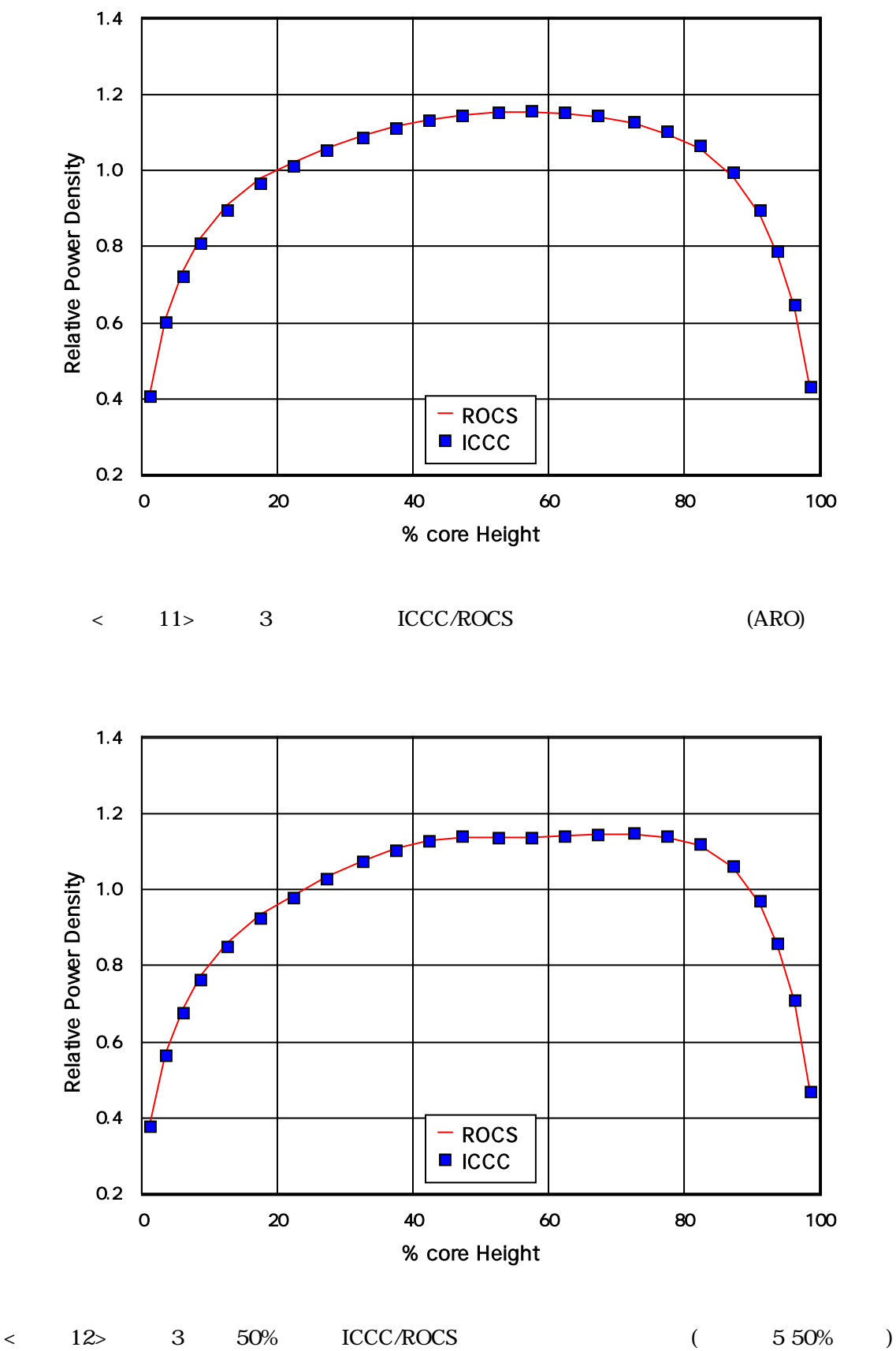